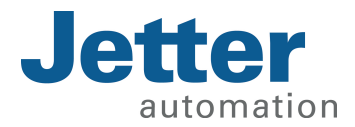

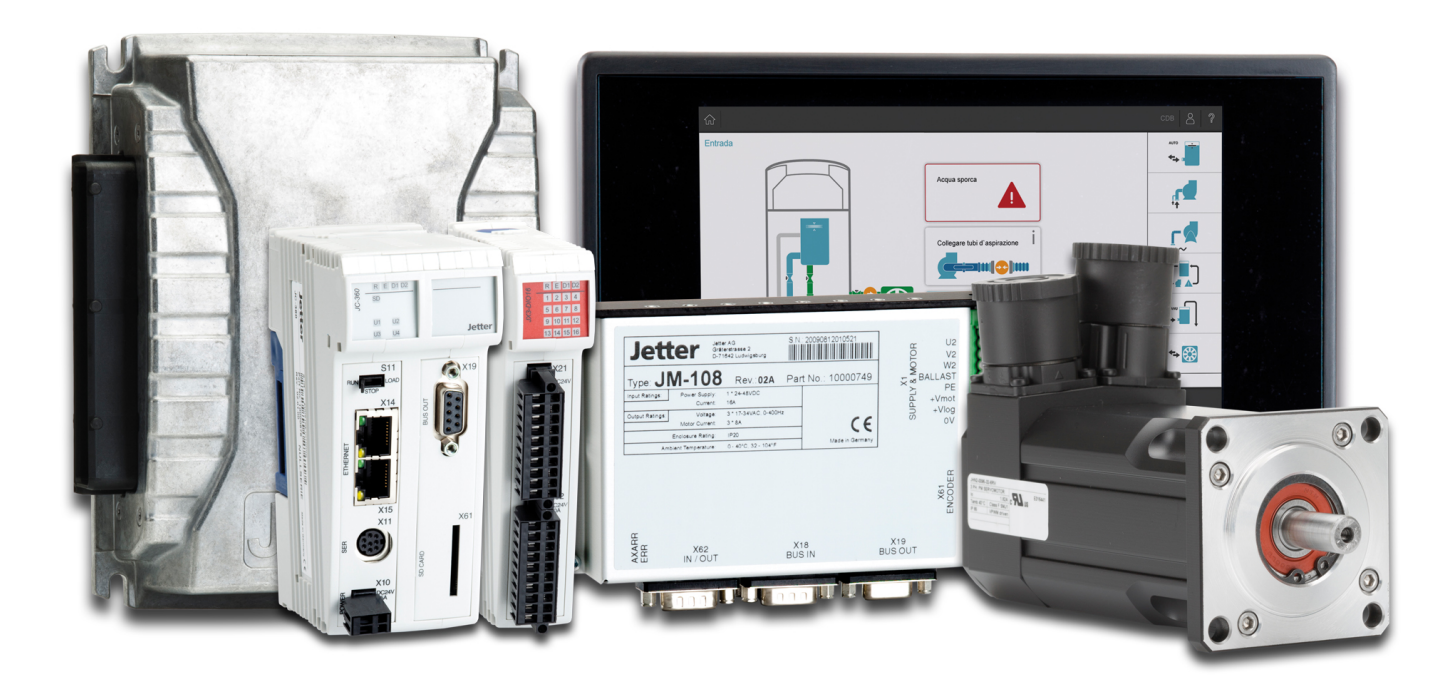

## OS-Versionsupdates

zum 10.09.2020

We automate your success.

Dieses Dokument wurde von der Jetter AG mit der gebotenen Sorgfalt und basierend auf dem ihr bekannten Stand der Technik erstellt. Änderungen und technische Weiterentwicklungen an unseren Produkten werden nicht automatisch in einem überarbeiteten Dokument zur Verfügung gestellt. Die Jetter AG übernimmt keine Haftung und Verantwortung für inhaltliche oder formale Fehler, fehlende Aktualisierungen sowie daraus eventuell entstehende Schäden oder Nachteile.

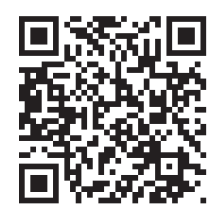

Jetter AG Gräterstraße 2 71642 Ludwigsburg Germany

### **Telefon:**

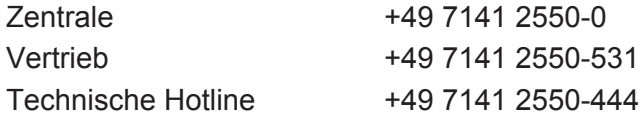

### **E-Mail:**

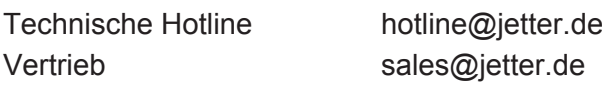

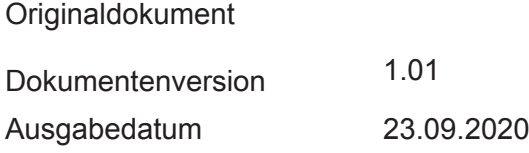

# Inhaltsverzeichnis

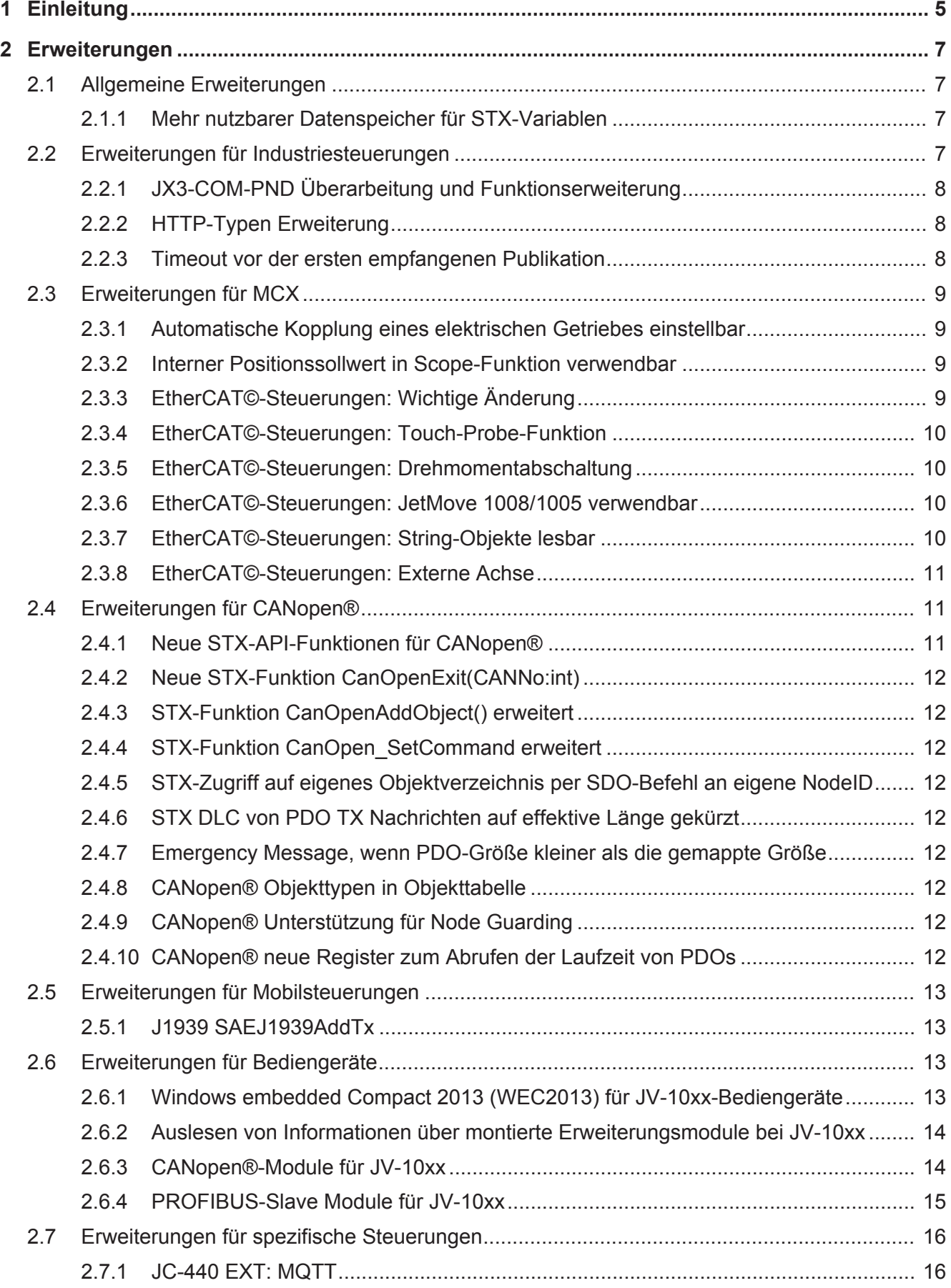

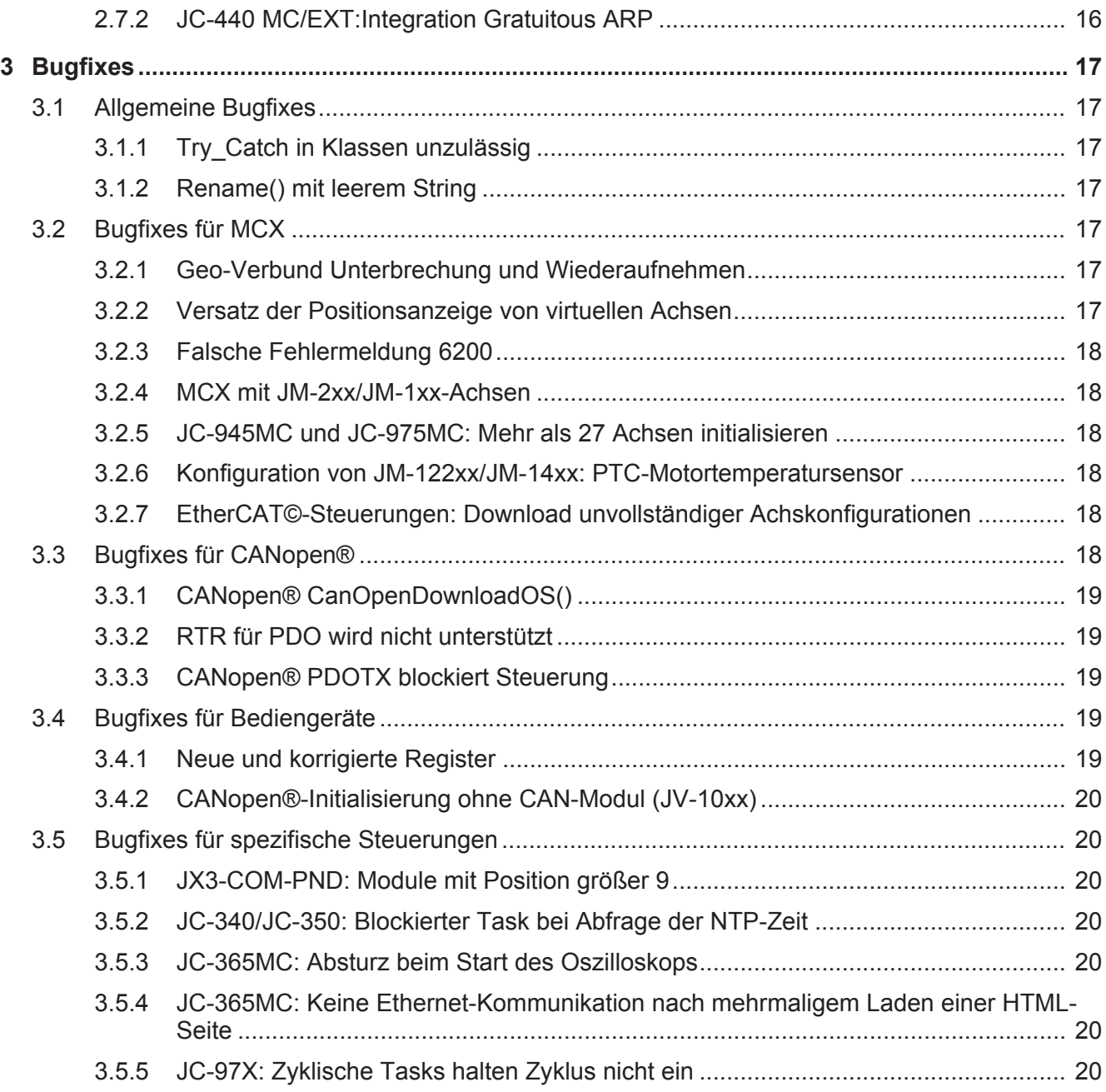

## 1 Einleitung

In diesem Dokument werden die Erweiterungen und vorgenommenen Bugfixes der folgenden OS-Versionen beschrieben:

### **OS-Versionen pro Produktreihe:**

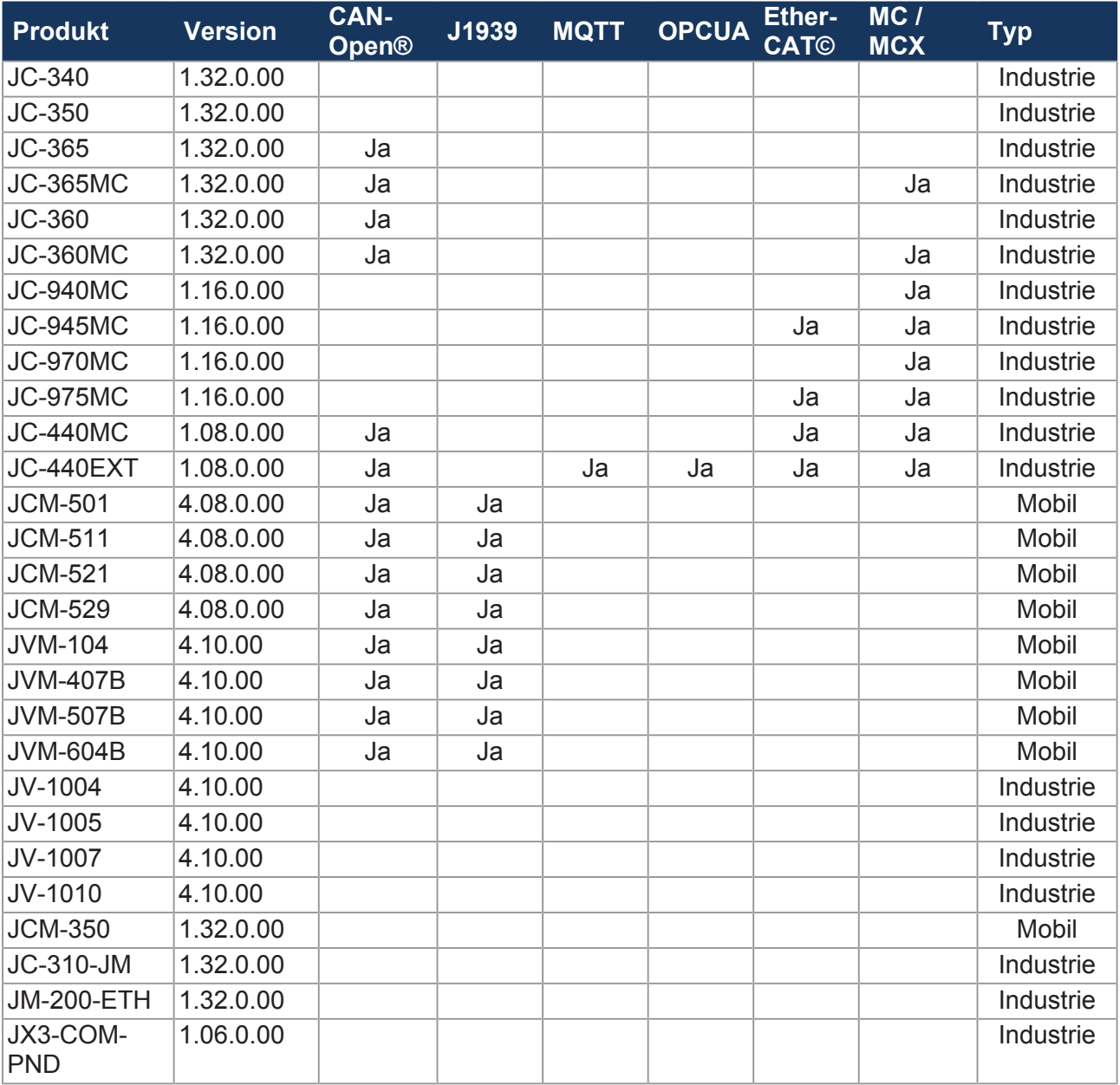

**Tab. 1:** OS-Versionen pro Produktreihe

### **Neu hinzugekommene Steuerungen:**

- JC-975MC
- JCM-631
- JC-440EXT
- JV-1004, JV-1005, JV-1007, JV-1010

#### **Nicht mehr in der Pflege nach dieser Version:**

- JC-360
- JC-360MC

### **Voraussetzungen**

Zur Nutzung der von JetSym abhängigen Erweiterungen und Bugfixes wird mindestens JetSym-Version 5.6.0. benötigt.

## 2 Erweiterungen

### **2.1 Allgemeine Erweiterungen**

Die hier genannten Erweiterungen betreffen die OS-Versionen aller Produkte [} 5].

### **2.1.1 Mehr nutzbarer Datenspeicher für STX-Variablen**

Vom STX-Anwendungsprogramm konnten bisher maximal 16 MB Datenspeicher für Variablen genutzt werden, auch wenn die Steuerung mehr als 16 MB RAM hatte. Durch eine Erweiterung im Betriebssystem können nun auch mehr als 16 MB genutzt werden, wenn eine entsprechende Steuerung verwendet wird.

**Steuerung Maximal möglicher Speicher für APP**  $JC-310$  2 + 1 MB JC-340 2+ 1 MB  $JC-350$  2 + 1 MB  $JC-360$   $4 + 0.5$  MB  $JC-365$  24 + 1 MB  $JC-440$  32 + 1 MB  $JC-940MC$  64 + 1 MB  $JC-970MC$  64 + 1 MB  $JC-945MC$  64 + 1 MB  $JC-975MC$  64 + 1 MB JV-1005/7/10 15 + 1 MB  $JCM-350$   $4 + 1 \text{ MB}$  $JVM-407B$   $8 + 1 MB$  $JVM$ -507B  $|8 + 1 \text{ MB}$  $JCM-501$  8 + 1 MB  $JCM-511$  8 + 1 MB  $JCM-521$  8 + 1 MB  $JCM-529$  8 + 1 MB  $JVM-630$  8 + 1 MB

Die maximale Größe entnehmen Sie der folgenden Tabelle:

**Tab. 2:** Verwendung von Datenspeicher in STX größer als 16 MB

### **2.2 Erweiterungen für Industriesteuerungen**

Die hier genannten Erweiterungen betreffen die folgenden OS-Versionen der Industriesteuerungen:

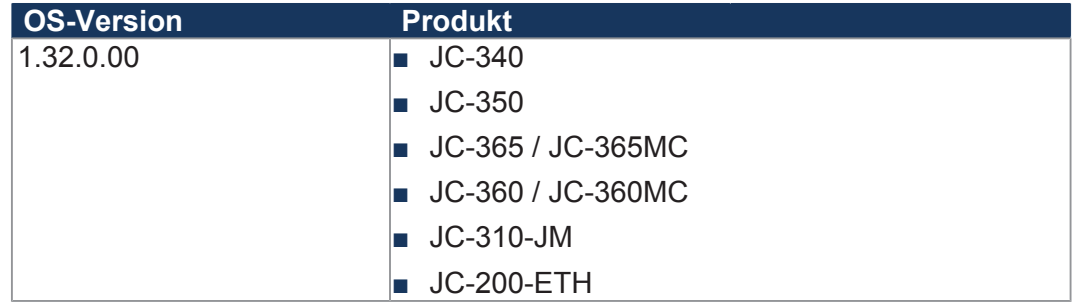

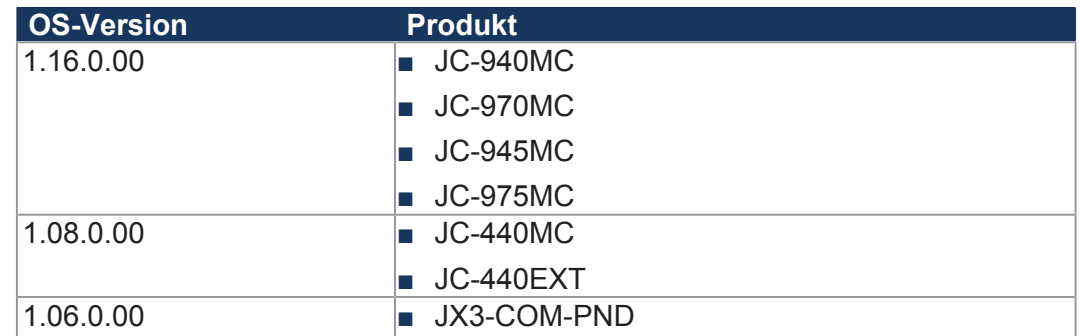

### **2.2.1 JX3-COM-PND Überarbeitung und Funktionserweiterung**

- 1. Bisher war es nötig, den Namen des Geräts in JetSym unter "Konfiguration → PROFINET IO DEVICE" einzutragen. Dies ist nun nicht mehr nötig. Eingetragene Namen werden ignoriert.
- 2. Unter "Diagnose  $\rightarrow$  PROFINET IO Device Stack" war es bisher nötig, im Kommandofeld das "4: Bus Ein"-Kommando zu setzen. Dies ist nun nicht mehr nötig und das Setzen des Kommandos hat keine Auswirkungen.
- 3. Unter "Diagnose  $\rightarrow$  PROFINET IO Device Stack" steht nun in den Zeilen "Stationsname X von 10" nicht mehr der in JetSym vergebene Name, sondern der vom PROFINET Supvervisor vergebene und im JX3 gespeicherte Name.

### **2.2.2 HTTP-Typen Erweiterung**

Folgende Dateitypen werden nun vom HTTP-Server unterstützt:

- .map
- .tff
- .woff
- woff2

### **2.2.3 Timeout vor der ersten empfangenen Publikation**

Der Jetter-Ethernet-Systembus hat nun ein neues Register zur Überwachung der Timeout-Zeit des Empfangs einer Publication zu einer Subscription.

- **Index**: 250005
- **Name**: Start-Timeout in Millisekunden
- **Beschreibung**: Timeout für den Start der Kommunikation

Bislang musste eine Subscription mindestens eine Publication empfangen, bevor die Timeout-Überwachung über Register 250x27 aktiv wurde. Wenn bereits die erste Publication die Timeout-Zeit überschritten hat, wurde dies nicht als Fehler registriert.

Hierfür gibt es nun die zusätzliche Funktion "Start-Timeout" über Register 250005. Dieses Register überwacht den Empfang der Publications aller Subscriptions. Erkannte Timeout-Fehler werden in folgenden Registern angezeigt:

- 250000
- 250002
- 254001 bis 254003

Nach Ablauf der Start-Timeouts wird das Register 250005 wieder auf 0 gesetzt. Das Register kann immer wieder beschrieben werden und so eine Timeout-Überwachung manuell angestoßen werden.

## **2.3 Erweiterungen für MCX**

Die hier genannten Erweiterungen betreffen die folgenden OS-Versionen der Steuerungen mit MotionControl. Ab den unten aufgeführten OS-Versionen wird im Betriebssystem die MCX-Version 1.20.0.98 verwendet:

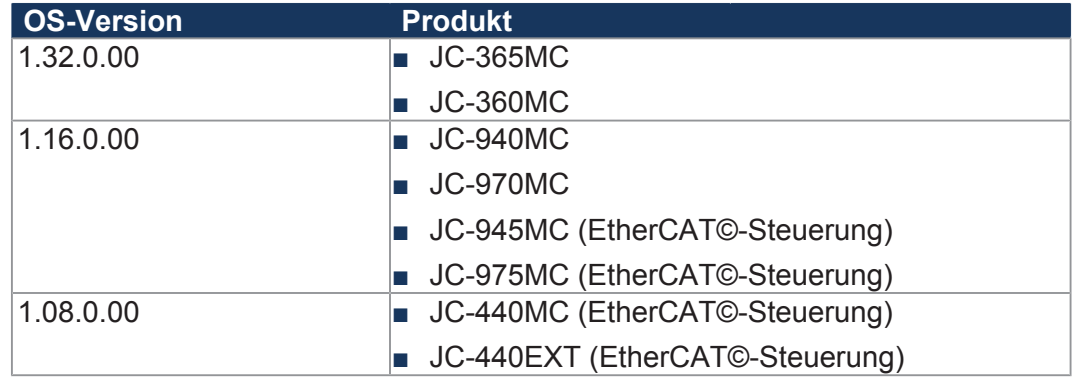

### **2.3.1 Automatische Kopplung eines elektrischen Getriebes einstellbar**

Bislang war in einem Technologieverbund mit elektrischem Getriebe die Folgeachse automatisch eingekoppelt, sobald der Verbund aktiviert wurde. Da dies nicht in allen Anwendungen sinnvoll ist, kann nun über die Funktion " $confiq-$ Gearing" festgelegt werden, ob die Kopplung automatisch erfolgen soll oder nicht.

Um eine Achse so zu konfigurieren, dass sie nicht automatisch eingekoppelt wird, muss folgender Befehl an den Technologieverbund gesendet werden:

```
AV Techno.Coupling.Gearing.Configure(
AX Follower, 1, 1, MCTechnoGearingActivationModes.Decoupled
);
```
Hierfür muss am Anfang des Programms der Technologieverbund einmalig aktiviert werden.

### **2.3.2 Interner Positionssollwert in Scope-Funktion verwendbar**

Für spezielle Diagnosen kann nun der interne Soll-Positionswert sowie der aktuelle Ist-Positionswert in der internen Scope-Funktion der Steuerung aufgezeichnet werden. Die Soll- und Ist-Positionswerte werden zyklisch von der Steuerung (MCX) an den Servorverstärker gesendet.

Der Soll-Positionswert wird auf Register 50xxx9230 angezeigt. Der Ist-Positionswert wird auf Register 50xxx9320 angezeigt. Die Werte werden in einem 32-bit Integer übertragen, in dem das Low-Word die Winkelstellung und das High-Word die Anzahl der Umdrehungen darstellt.

### **2.3.3 EtherCAT©-Steuerungen: Wichtige Änderung**

Wenn die Steuerungs-OS-Version für JetSym 5.6. verwendet wird, so muss bei der Verwendung von Achsen unbedingt auch die JetSym-Version 5.6.0 (oder eine aktuellere) verwendet werden. In einem schon bestehenden Projekt, das z. B. mit JetSym V5.5.1 erstellt wurde, muss nach dem Update der Steuerung das Projekt in JetSym 5.6.0 geöffnet werden und folgenden Aktionen durchgeführt werden:

■ Umstellen der OS-Version auf der CPU-Seite

- Download der Hardware-Konfiguration mit Hilfe des "Vergleichen und Download"-Dialogs
- Löschen der alten Motion-API aus der Bibliothek und einbinden der Motion-API 2.0.0.3
- Neu kompilieren und übertragen des Programms

### **2.3.4 EtherCAT©-Steuerungen: Touch-Probe-Funktion**

Die Steuerungen JC-440MC, JC-945MC und JC-975MC verfügen ab dieser Version über eine Touch-Probe-Funktion. Diese Funktion ermöglicht es, die aktuelle Position der Achse aufgrund des Signals an einem schnellen digitalen Eingang sehr genau zu erfassen und zwischenzuspeichern. Mithilfe dieser Funktion können Ausgleichsvorgänge programmiert werden oder genaue Längenmessungen von bewegten Objekten vorgenommen werden.

### **Eigenschaften:**

- Je nach Umrichtertyp 1 oder 2 Kanäle
- Einzel- oder kontinuierliche Erfassung
- Steigende, fallende oder beide Flanken parametrierbar
- Erfasste Position in Anwendereinheiten
- Programmierung über Motion-API-Funktionen

### **(i) INFO** Diese Funktion kann nicht in Verbundachsen verwendet werden!

### **2.3.5 EtherCAT©-Steuerungen: Drehmomentabschaltung**

Bei EtherCAT-Steuerungen gibt es nun die Spezialfunktion "Drehmomentabschaltung", die vorranging bei Verschraubanwendungen zum Einsatz kommt. Die Hauptfunktion ist die Parametrierung, ab welchem Last-Drehmoment eine schnelle Bremsung des Antriebs eingeleitet werden soll. Diese Funktion war in den Servoverstärkern der Serie JetMove 200 integriert und kommt hier in der bewährten Form wieder zu Anwendung. Die Funktion ist mit Hilfe von Motion-API Funktionen verwendbar.

 **INFO** Der Verschraubvorgang kann von einer Steuerung nicht mehrfach zur gleichen Zeit erfolgen.

### **2.3.6 EtherCAT©-Steuerungen: JetMove 1008/1005 verwendbar**

Die Servoverstärker JetMove 1008 und JetMove 1005 können nun über Ether-CAT© mit einer kompatiblen Steuerung verbunden und verwendet werden.

### **2.3.7 EtherCAT©-Steuerungen: String-Objekte lesbar**

Spezielle CANOpen-Objekte der Servoverstärker können in EtherCAT©-Steuerungen über Motion-API-Zugriffe gelesen und geschrieben werden. Ab dieser Version ist dies auch für String-Objekte (Typ visible strings) möglich.

### **2.3.8 EtherCAT©-Steuerungen: Externe Achse**

Bei EtherCAT©-Steuerungen können nun "externe Achsen" verwendet werden. Dafür kann ein Encoder an einem zweiten Geber-Interface eines Achsmoduls verwendet werden. Die Position dieses Encoders kann in der MCX als Leitachse in einem Technologieverbund verwendet werden. Die externe Achse wird in Jet-Sym im Hardware-Manager angelegt und konfiguriert.

### **2.4 Erweiterungen für CANopen®**

Die hier genannten Erweiterungen gelten für die folgenden OS-Versionen der CANOpen®-fähigen Steuerungen:

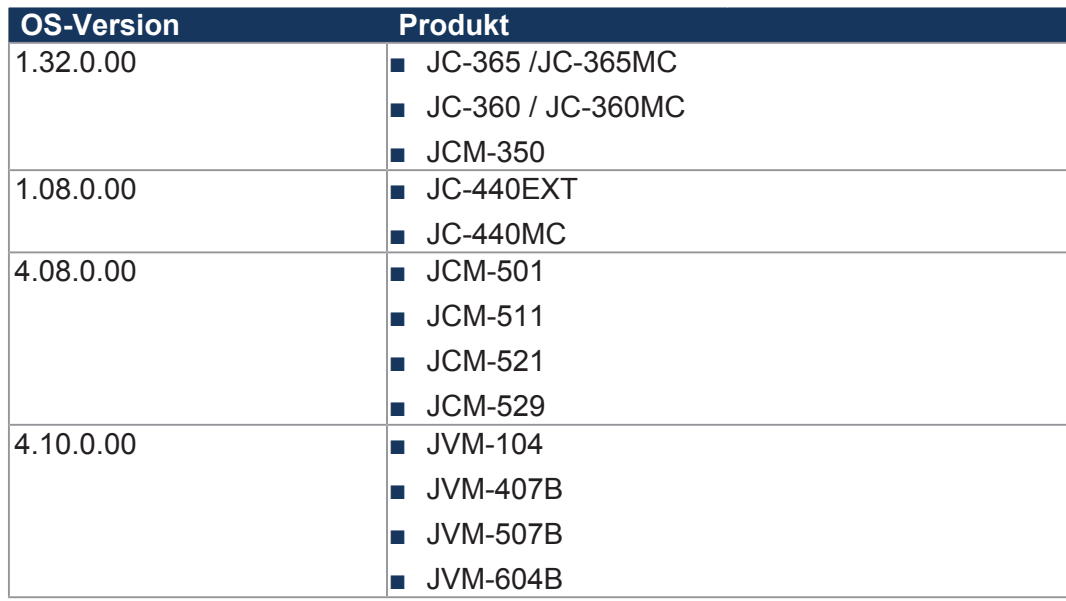

#### **2.4.1 Neue STX-API-Funktionen für CANopen®**

Neue Funktionen für bitweises senden und empfangen von PDO-Nachrichten:

```
CanOpenAddPDORxBit(
        CANNo:int,
        CANID:int,
        BitPos:int,
        BitLength:int,
        dataType:int,
        DataLength:int,
        ref VarAddr,
        EventTime:int:=100,
        InhibitTime:int:=10,
        Paramset:int:=CANOPEN_ASYNCPDO|CANOPEN_NORTR
):int;
CanOpenAddPDOTxBit(
        CANNo:int,
        CANID:int,
        BitPos:int,
        BitLength:int,
        dataType:int,
        DataLength:int,
        ref VarAddr,
        EventTime:int:=100,
        InhibitTime:int:=10,
        Paramset:int:=CANOPEN_ASYNCPDO|CANOPEN_NORTR
):int;
```
### **2.4.2 Neue STX-Funktion CanOpenExit(CANNo:int)**

Mit dieser Funktion kann die CAN-Schnittstelle geschlossen werden. Es werden dann keine Nachrichten mehr auf dem Bus gesendet oder empfangen. Ein Zugriff mit JetSym ist auf der geschlossenen Schnittstelle ebenfalls nicht mehr möglich.

CanOpenExit(CANNo:int):int;

### **2.4.3 STX-Funktion CanOpenAddObject() erweitert**

Der Datentyp CANOPEN\_VISIBLE\_STRING kann nun für das Objektverzeichnis verwendet werden.

#### **2.4.4 STX-Funktion CanOpen\_SetCommand erweitert**

Neues Kommando zum Umstellen der eigenen Heartbeat-Zeit verfügbar:

#define CMD\_HEARTBEAT\_TIME 4

**Beispiel**: Umstellen des Heartbeats von CAN 0 auf 2 Sekunden

CanOpenSetCommand(0, CMD HEARTBEAT TIME, T# 2s)

### **2.4.5 STX-Zugriff auf eigenes Objektverzeichnis per SDO-Befehl an eigene NodeID**

Mit den Funktionen CanOpenUploadSDO() und CanOpenDownloadSDO() kann jetzt auf das eigene Objektverzeichnis zugegriffen werden. Hierfür muss die eigene NodeID als Ziel angegeben werden.

#### **2.4.6 STX DLC von PDO TX Nachrichten auf effektive Länge gekürzt**

Ab dieser Version wird nur noch die tatsächlich verwendete/angemeldete Länge für eine CAN-Nachricht versendet. Bisher wurden alle PDOs mit einem DLC von 8 versendet.

#### **2.4.7 Emergency Message, wenn PDO-Größe kleiner als die gemappte Größe**

Wenn Nachrichten empfangen werden, die kleiner sind als die gemappte Größe, wird nun eine Emergency Message mit dem Code 0x8210 wird gesendet.

ManufacturerError[0] = 2

ManufacturerError[1 - 4] = CAN ID Little Endian der betroffenen PDO

#### **2.4.8 CANopen® Objekttypen in Objekttabelle**

Objektindex 1 … 27 wird jetzt unterstützt. Es wird die Größe des Typs in Byte als unsigned32 zurückgegeben.

### **2.4.9 CANopen® Unterstützung für Node Guarding**

Wenn die Heartbeat-Zeit auf 0 ms gesetzt wird, kann Node Guarding verwendet werden. Bislang war 0 ms kein gültiger Wert.

#### **2.4.10 CANopen® neue Register zum Abrufen der Laufzeit von PDOs**

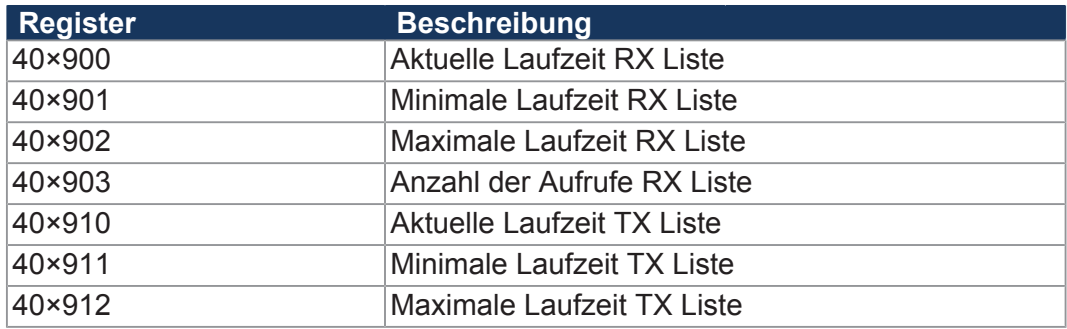

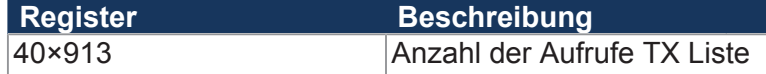

### **2.5 Erweiterungen für Mobilsteuerungen**

Die hier genannten Erweiterungen betreffen die folgenden OS-Versionen der Mobilsteuerungen:

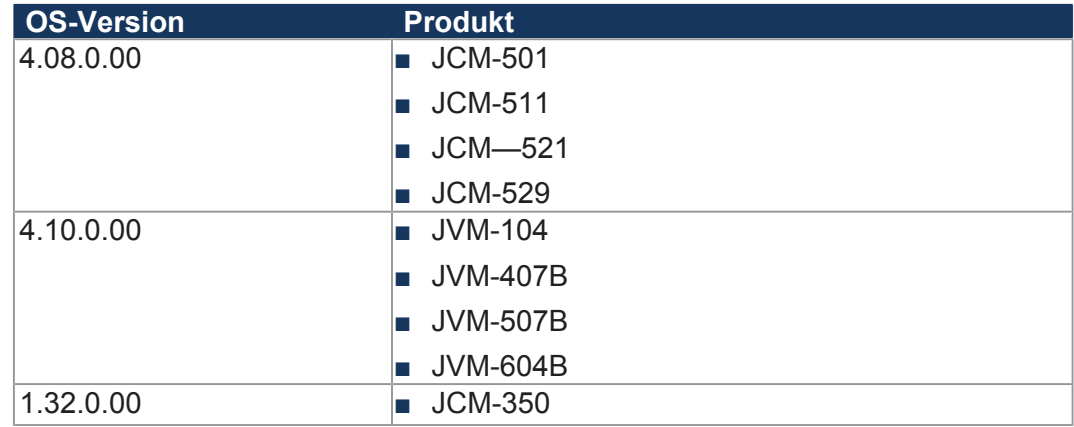

### **2.5.1 J1939 SAEJ1939AddTx**

Wenn die PGN, BytePos, BitPos und der Variablentyp identisch sind, kann eine übergebene Variable, die RepetitionTime und die InhibitTime durch nochmaliges Anmelden der Nachricht geändert werden.

### **2.6 Erweiterungen für Bediengeräte**

Die hier genannten Erweiterungen betreffen die folgenden OS-Versionen der Bediengeräte:

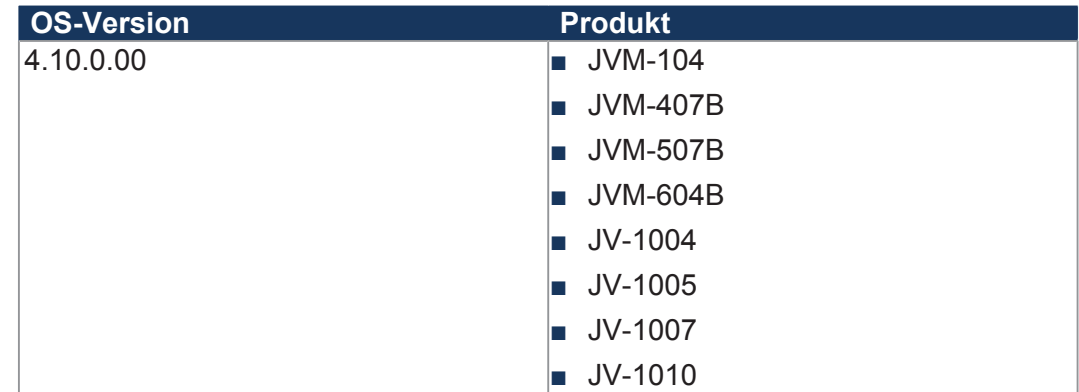

### **2.6.1 Windows embedded Compact 2013 (WEC2013) für JV-10xx-Bediengeräte**

Folgende Geräte können auch mit dem Betriebssystem WEC2013 bestellt werden: JV-1005, JV-1007, JV-1010. Der Bestellschlüssel ist: -B9

Für das Bediengerät JV-1004 steht WEC2013 nicht zur Verfügung.

### **2.6.2 Auslesen von Informationen über montierte Erweiterungsmodule bei JV-10xx**

Über folgende Register können bei allen JV-10xx-Bediengeräten (JV-1004, JV-1005, JV-1007 und JV-1010) nun Informationen über Erweiterungsmodule ausgelesen werden.

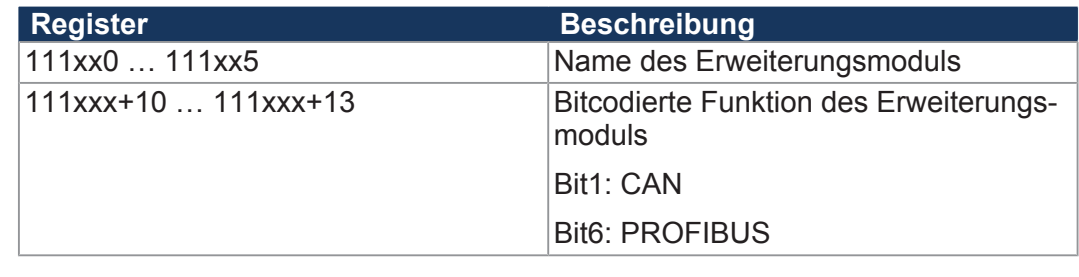

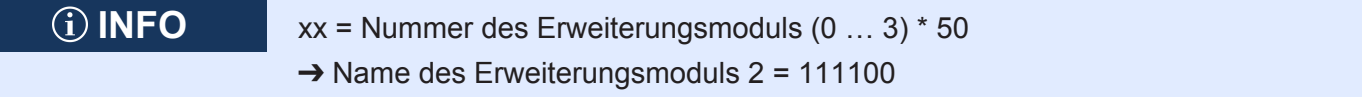

### **2.6.3 CANopen®-Module für JV-10xx**

Bei allen JV-10xx-Bediengeräten (JV-1004, JV-1005, JV-1007, JV-1010) werden jetzt bis zu zwei CAN-Module unterstützt.

### **2.6.4 PROFIBUS-Slave Module für JV-10xx**

Die Bediengeräte JV-1004, JV-1005, JV-1007 und JV-1010 können nun mit maximal einem PROFIBUS-Modul erweitert werden.

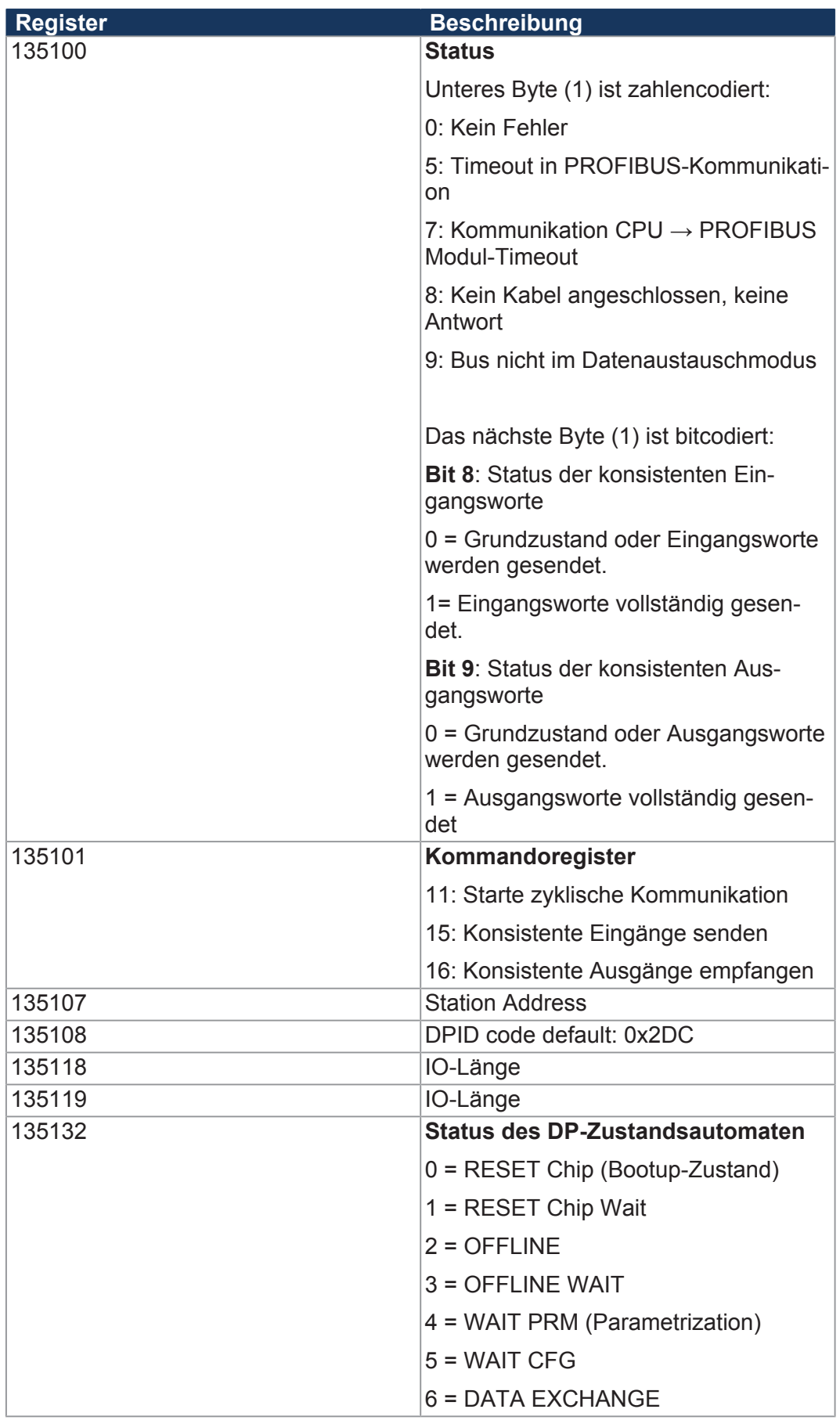

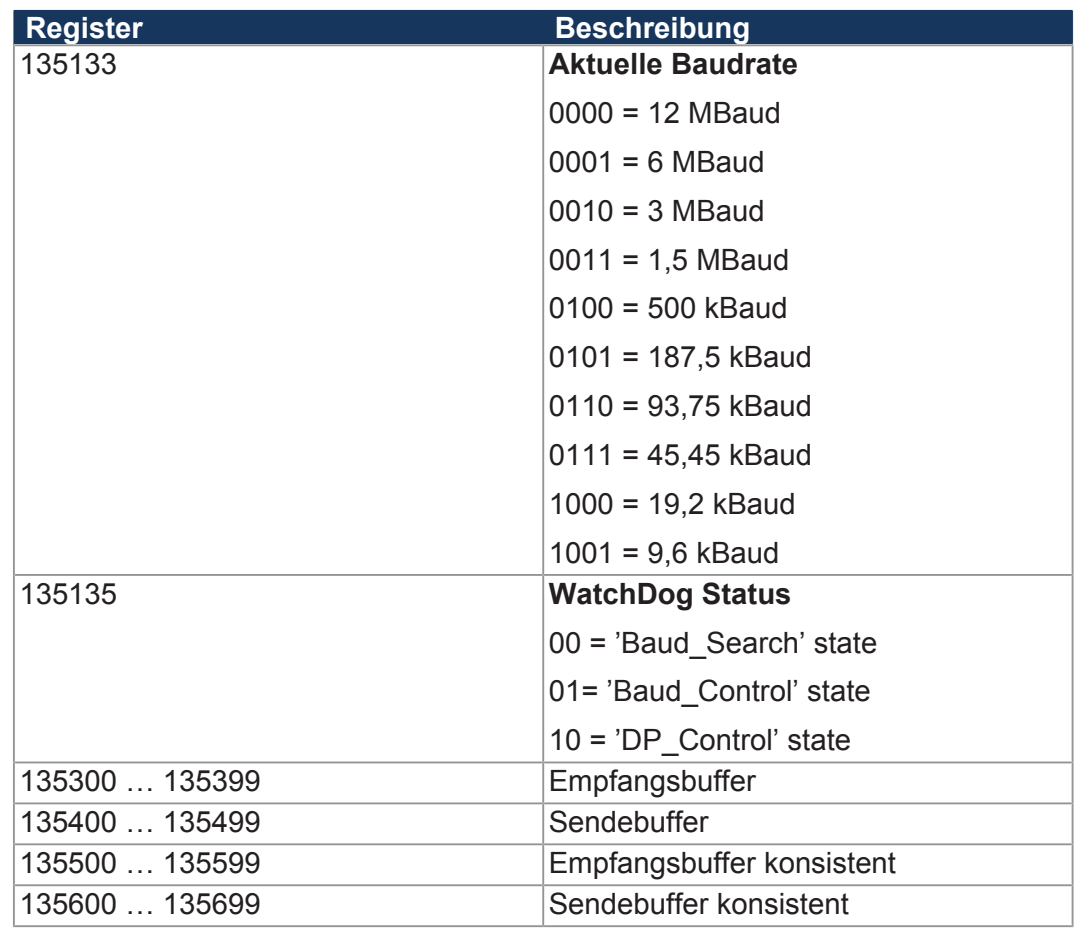

#### **Einstellen der Stationsadresse:**

Das Station-Address-Register R135107 wird mit der Stationsadresse beschrieben.

→ Wechsel des Status DP-Zustandsautomat R135132 von 0 = RESET Chip  $nach 3 = OFFLINE WAIT.$ 

### **2.7 Erweiterungen für spezifische Steuerungen**

### **2.7.1 JC-440 EXT: MQTT**

Ab dieser Version kann die JC-440EXT als MQTT-Client verwendet werden. Hierfür stehen STX-Funktionen zur Konfiguration zur Verfügung.

### **2.7.2 JC-440 MC/EXT:Integration Gratuitous ARP**

Sobald eine IP-basierte Schnittstelle aktiv wird, wird unaufgefordert die eigene IP-Adresse den anderen Busteilnehmern bekanntgegeben. Dies geschieht bei Reset des Teilnehmers und auch bei Änderung der IP-Adresse des jeweiligen Teilnehmers. Jeder bereits aktive Busteilnehmer kann dadurch seine ARP-Tabelle aktualisieren. Eine aktive Anfrage nach neuen IP-Teilnehmern entfällt. Dadurch wird der Erstkontakt mit neuen Teilnehmern im Bedarfsfall beschleunigt.

## 3 Bugfixes

### **3.1 Allgemeine Bugfixes**

Die hier genannten Bugfixes betreffen die OS-Versionen aller Produkte [} 5].

### **3.1.1 Try\_Catch in Klassen unzulässig**

Beim Aufruf virtueller Methoden über Interfaces im Zusammenhang mit dem Try/ Catch konnte der this-pointer in bestimmten Fällen verloren gehen, was zum Anhalten des Tasks führen konnte. Dieser Fehler ist nun behoben.

### **3.1.2 Rename() mit leerem String**

Wenn beim Umbenennen durch die Funktion rename() ein leerer String (") als Name eingetragen wird, liefert die Funktion nun ein "FALSE" als Rückgabewert.

### **3.2 Bugfixes für MCX**

Die hier genannten Bugfixes betreffen die folgenden OS-Versionen der Steuerungen mit MotionControl. Ab den unten aufgeführten OS-Versionen wird im Betriebssystem die MCX-Version 1.20.0.98 verwendet:

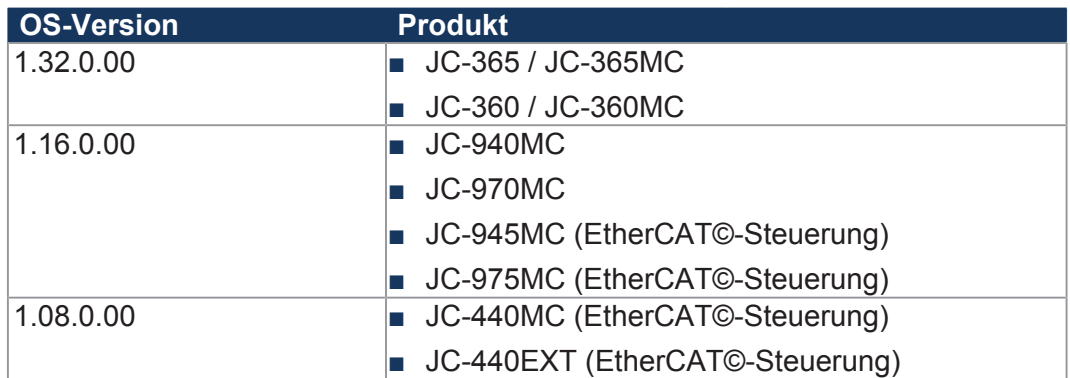

### **3.2.1 Geo-Verbund Unterbrechung und Wiederaufnehmen**

Wenn in einem Geo-Verbund mit einer gepufferten Bewegung eine der folgenden Aktionen ausgeführt wurde, wurde beim dritten Wiederaufnehmen ein MCX-Fehler gemeldet:

- Die Bewegung wird unterbrochen
- Die Achsen werden mechanisch von ihrem Haltepunkt entfernt
- Es wird ein Wiederaufnehmen gestartet
- Während die Mechanik wieder auf die ursprüngliche Bahn gefahren wird, wird erneut ein Unterbrechen-Befehl gegeben.

Der Fehler ist insofern behoben, dass nun 25 Unterbrechnungen (JC-440MC, JC-9xxMC) bzw. 10 Unterbrechungen (JC-365MC) möglich sind, bevor der Fehler gemeldet wird.

### **3.2.2 Versatz der Positionsanzeige von virtuellen Achsen**

Bislang konnte es vorkommen, dass die Soll- und die Ist-Position einer virtuellen Achse nicht genau übereinstimmen. Dieser leichte Versatz konnte unter Umständen auch in einer Folgeachse wirksam sein. Dieser Fehler ist jetzt behoben.

### **3.2.3 Falsche Fehlermeldung 6200**

Wenn in einem Technologieverbund mit Mitlaufachse als Leitachse ein Superpose-Befehl für die Folgeachse gegeben wurde, so wurde der Fehler "6200: PTP Targe position oustide limits" ausgegeben.

Dies wurde nun behoben. Wenn eine reale Achse als Leitachse verwendet wird, funktioniert der Superpose-Befehl korrekt.

#### **3.2.4 MCX mit JM-2xx/JM-1xx-Achsen**

Bei häufiger Anforderung des STOs (oder Hardware-Enable) in Verbindung mit Clear-Error und Drive-Disable/Drive-Enable Befehlen aus verschiedenen STX-Tasks, kann es vorkommen, dass der Antriebsfehler F15 (Hardwarefreigabe fehlt) auf dem Servoverstärker nicht mehr quittierbar ist.

**Abhilfe**: Alle Befehle zur Steuerung einer Achse nur in einem STX-Task ausgeben.

### **3.2.5 JC-945MC und JC-975MC: Mehr als 27 Achsen initialisieren**

Bei den Steuerungen JC-945MC und JC-975MC schlug die Initialisierung von mehr als 27 Achsen fehl. Der Motion-Control-Kernel (MCX) wurde nicht ordnungsgemäß initialisiert. Dieser Fehler ist jetzt behoben.

### **3.2.6 Konfiguration von JM-122xx/JM-14xx: PTC-Motortemperatursensor**

Bei manchen Motoren mit PTCs als Temperatursensoren konnte bei Anschluss an die Servoverstärker JM-12xx oder JM-14xx in der Steuerung ein Fehler angezeigt werden, der fälschlicherweise einen Kurzschluss des PTCs detektiert hat. Dieser Fehler trat bei einem Widerstand von kleiner 50 Ω auf. Die Überwachung ist nun auf kleiner 5 Ω eingestellt, sodass ein funktionierender PTC-Sensor nicht zu einer Fehlermeldung führen kann.

### **3.2.7 EtherCAT©-Steuerungen: Download unvollständiger Achskonfigurationen**

Wurde die Achskonfiguration einer unvollständig konfigurierten Mitlaufachse (Quellachse nicht zugeordnet) trotz Warnung an die Steuerung übertragen, so konnte auf diese nach dem Neustart nicht mehr zugegriffen werden.

**Abhilfe**: Vor dem Übertragen der Konfiguration schauen, ob diese vollständig ist. Beachten Sie hierfür die Hinweise (gelbe Dreiecke) an den Achsen im Hardware-Baum und die Hinweise im "Vergleichen und Download"-Dialog.

### **3.3 Bugfixes für CANopen®**

Die hier genannten Bugfixes gelten für die folgenden OS-Versionen der CANOpen®-fähigen Steuerungen:

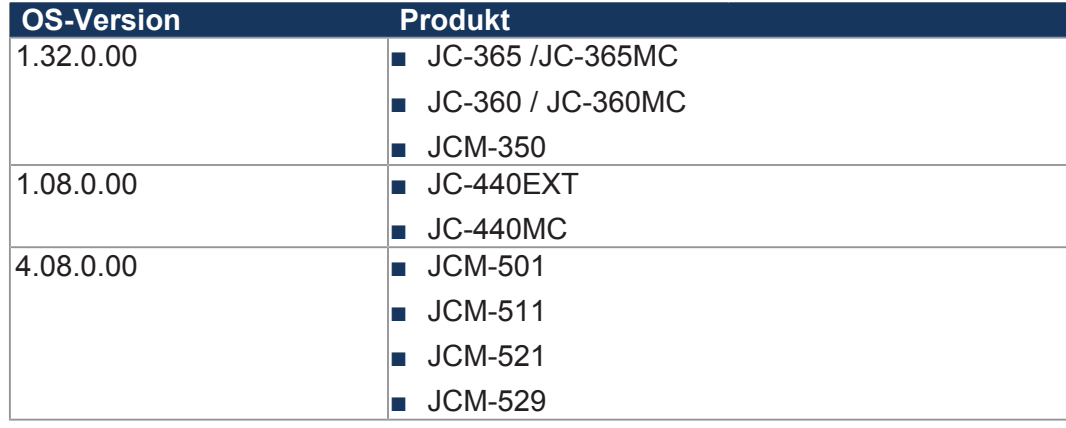

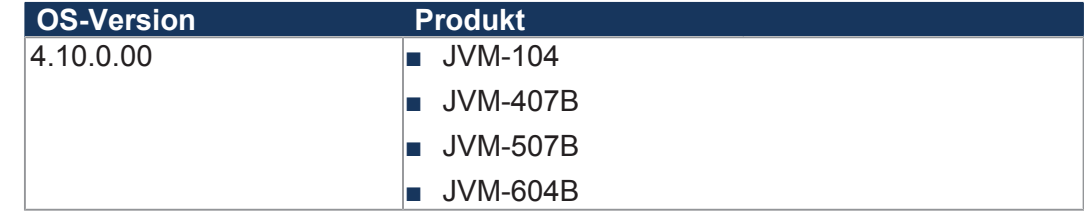

### **3.3.1 CANopen® CanOpenDownloadOS()**

Der mitgegebene Status wird nun besser berechnet, wenn z.B. ein JXM-IO-E2 aktualisiert wird. Die restlichen Steuerungen sind hiervon nicht betroffen (identisch mit JetEasyDownload-Konsole Applikation 1.01.0.00)

### **3.3.2 RTR für PDO wird nicht unterstützt**

Eine Abfrage per RTR ist auf Jetter-Steuerungen nicht implementiert. Die Funktion übergibt daher nun beim Aufruf den Wert -1 (invalid parameter). Bisher wurde dieser Parameter ignoriert und der Eintrag als CANopen\_ASYNCPDO angelegt.

### **3.3.3 CANopen® PDOTX blockiert Steuerung**

Wurden TX-Nachrichten mit eventTime = 0 und inhibitTime = 0 eingetragen, war die Steuerung nicht mehr ansprechbar. Dieser Fehler ist jetzt behoben.

### **3.4 Bugfixes für Bediengeräte**

Die hier genannten Bugfixes betreffen die folgenden OS-Versionen der Bediengeräte:

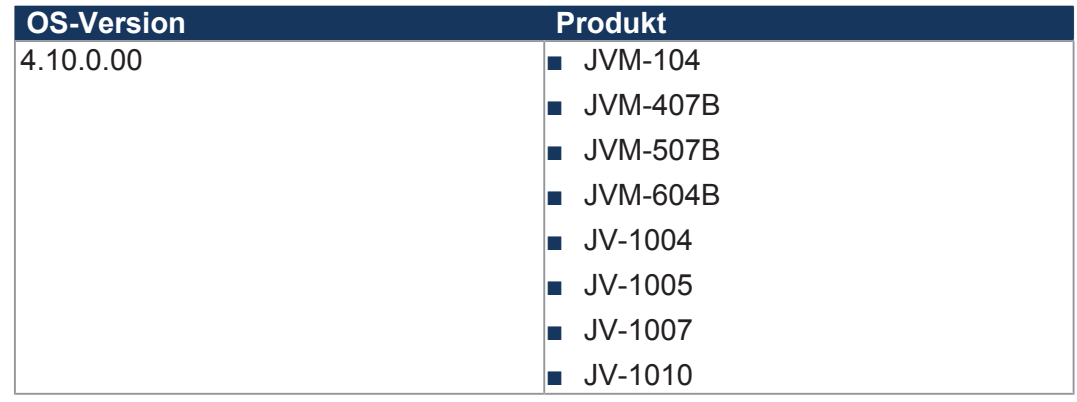

### **3.4.1 Neue und korrigierte Register**

Folgende Register wurden in dieser OS-Version korrigiert oder neu hinzugefügt:

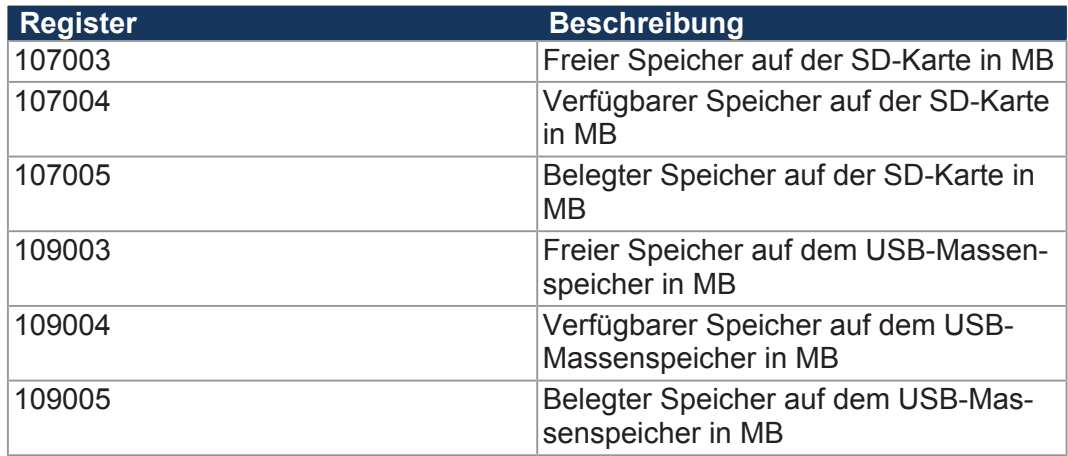

In den Vorgängerversionen wurden Speichergrößen über 4 GB nicht korrekt angezeigt. Dieser Fehler ist jetzt behoben.

### **3.4.2 CANopen®-Initialisierung ohne CAN-Modul (JV-10xx)**

Bei den Bediengeräten JV-1004, JV-1005, JV-1007 und JV-1010 konnte die CA-Nopen®-Initalisierung zu einem Absturz führen, wenn kein CAN-Modul eingesteckt war. Dieser Fehler ist jetzt behoben.

### **3.5 Bugfixes für spezifische Steuerungen**

### **3.5.1 JX3-COM-PND: Module mit Position größer 9**

Das JX3-COM-PND konnte bislang nicht als Modul mit einer Position größer 9 verwendet werden. Dieser Fehler ist jetzt behoben.

### **3.5.2 JC-340/JC-350: Blockierter Task bei Abfrage der NTP-Zeit**

Bisher konnte es vorkommen, dass der Task, der die Abfrage der NTP-Zeit durchführt, dauerhaft blockiert wurde, wenn die NTP-Zeit bereits während der Boot-Phase abgefragt wurde. Dies lag an einem Fehler im BSD-Interface von NetX, der jetzt behoben ist.

### **3.5.3 JC-365MC: Absturz beim Start des Oszilloskops**

Wurde bei OS-Version 1.30.0.00 als Trigger ein Register auf einem nicht angeschlossenen Drive verwendet, stürzte die Steuerung beim Start des Oszilloskops ab. Dieser Fehler ist jetzt behoben.

### **3.5.4 JC-365MC: Keine Ethernet-Kommunikation nach mehrmaligem Laden einer HTML-Seite**

Bislang konnte es vorkommen, dass nach mehrfachem Laden einer HTML-Seite die Ethernet-Kommunikation gestört war, da die Transmit-Packet-Buffer aufgebraucht waren. Dies konnte auftreten, wenn "send" oder "sendto" mit einer zu sendenen Länge von "0" aufgerufen wurden. In diesem Fall trat eine Fehlermeldung auf und die Funktion brach ab, ohne das Transmit-Paket wieder freizugeben.

Dieser Fehler ist jetzt behoben.

### **3.5.5 JC-97X: Zyklische Tasks halten Zyklus nicht ein**

Bei JC-970 und JC-975 konnte es vorkommen, dass die Zeitscheibe eines Anwendertasks nicht eingehalten wurde. Dies konnte dazu führen, dass innerhalb eines Programmzyklus die Bearbeitung eines oder mehrerer Tasks zu früh abgebrochen wurde.

Auswirkungen hatte dieser Fehler vor allem bei zyklischen Tasks mit kleiner Zykluszeit, die dann ihren Zyklus nicht exakt eingehalten haben und unter Umständen sogar von der Zeitüberwachung abgebrochen wurden.

Dieser Fehler ist jetzt behoben.

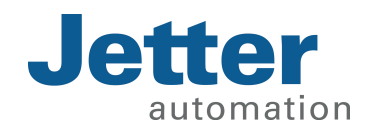

Jetter AG Gräterstraße 2 71642 Ludwigsburg [www.jetter.de](http://www.jetter.de)

E-Mail [info@jetter.de](mailto:info@jetter.de) Telefon +49 7141 2550-0

We automate your success.